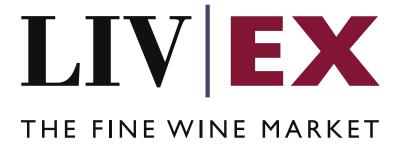

## **Order PUSH services**

Document revision 1.6
Date of Issue: 04 October 2018

Date of revision: 06 June 2023

Fred Haselton

**Business Analyst** 

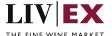

### **Table of Contents**

| 1. | Pur            | rpose                     | 3 |  |
|----|----------------|---------------------------|---|--|
|    |                | ·                         |   |  |
| 2. | Glo            | Glossary of Terms         |   |  |
| 3. | Tec            | Technical Standards       |   |  |
|    | API Listing    |                           |   |  |
|    |                |                           |   |  |
|    | 4.1            | Orders PUSH notifications | 4 |  |
|    | 4.1.1          | Confirm Trade             | 5 |  |
|    | 4.1.2          | Order Update              | 6 |  |
|    | Response Codes |                           |   |  |
|    |                | ·                         |   |  |
|    | 5.1            | HTTP Status codes         | 8 |  |
| 6. | Sei            | rvice change log          | 9 |  |

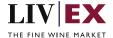

### 1. Purpose

To provide the API end point information and examples of the web services available for Orders PUSH notifications

## 2. Glossary of Terms

| Term          | Meaning                                                                                                    |
|---------------|----------------------------------------------------------------------------------------------------|
| LWIN          | LWIN - the Liv-ex Wine Identification Number — serves as a universal wine identifier for the wine trade. LWIN is a unique seven to eighteen-digit numerical code that can be used to quickly and accurately identify a product. LWIN allows wine companies to keep their preferred naming system, while introducing a new universal code. |
| Wine          | The word wine below is referring to a specific wine (the producer and brand, grape or vineyard), vintage and unit size combination.                                                                                                    |
| Bid           | A buyer places a bid on the Exchange for buying a certain amount of wine.                                                                                                    |
| Offer         | A seller places an offer on the Exchange for selling a certain amount of wine.                                                                                                    |
| Order         | Order is a generic term for both bid/offer.                                                                                                    |
| Market Price  | The Market Price is based on the cheapest 6 and 12-pack prices advertised by leading merchants in the EU and Switzerland. (Where appropriate, alternative unit sizes are used for the calculation.) It provides a guide as to the price you are likely to pay for SIB-compliant stock in the market                                       |
| SIB           | Standard in Bond trade terms: <a href="https://www.liv-ex.com/knowledge/liv-ex-trading-contracts/">https://www.liv-ex.com/knowledge/liv-ex-trading-contracts/</a>                                                                                                    |
| SEP           | Standard En Primeur: <a href="https://www.liv-ex.com/knowledge/liv-ex-trading-contracts/">https://www.liv-ex.com/knowledge/liv-ex-trading-contracts/</a>                                                                                                    |
| Special       | Special contract trade terms: <a href="https://www.liv-ex.com/knowledge/liv-ex-trading-contracts/">https://www.liv-ex.com/knowledge/liv-ex-trading-contracts/</a>                                                                                                    |
| Special Now   | An offer of stock that is ready for immediate dispatch from Liv-ex warehouses.                                                                                                    |
| Contract Type | Contract type is a generic term for SIB, SEP or Special (X).                                                                                                    |

### 3. Technical Standards

- The web services will produce both XML and JSON. The user can provide the content type in the request header. If the user does not provide any information, then the default content type will be JSON.
- The project will support ISO 8601.
- The project will only support HTTPS protocol for client and server communications.
- The API's will support the following methods:
  - 1. PUSH for update operation, delivering POST to consuming systems
- Pretty printing for output readability only is supported if required
- Compression for bandwidth savings are used
- For PUSH services we require a direct POST URL which should be backed by a service capable of

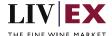

accepting and process JSON or XML payload as POST request.

### 4. API Listing

#### 4.1 Orders PUSH notifications

#### Description

PUSH messages will be triggered when specific events take place on a user's bid/offer position on the Liv-ex exchange platform. The information will be sent to a user's system as a POST request (XML/JSON payload) via a user-specified URL.

There are two distinct message formats distributed by the service:

- Confirmed trade event
- Order event (create, edit, suspend, unsuspend, delete)

#### **Merchant URL**

<merchant url>

A URL that each merchant should provide to Liv-ex to allow information to be pushed back to their system. The URL should be backed by a HTTP-based POST service capable of interpreting an incoming XML/JSON payoad. Both HTTP and HTTPS urls are supported.

#### PUSH service requirements - merchant side

The PUSH service is comprised of 2 parts:

- 1. A HEAD request (to check the merchant system is alive).
- 2. A POST payload

The service will always send a HEAD request to ping the Merchant URL before sending the PUSH notification. If the Merchant URL fails to respond to the HEAD with HTTP Code 200 OK, the PUSH notification will not be sent.

#### **HEAD**

Payload headers of note:

| Key        | Value                                                |
|------------|------------------------------------------------------|
| User-Agent | Mozilla/5.0 (Macintosh; Intel Mac OS X x.y; rv:42.0) |
|            | Gecko/20100101 Firefox/42.0                          |

Merchant systems must respond to the HEAD request with a 200 OK to confirm receipt of the payload.

#### **POST**

Payloads headers of note. In addition to the headers below, it is possible to add optional Key and Value pairs to facilitate authentication of source.

| Key          | Value                                      |
|--------------|--------------------------------------------|
| Charset      | utf-8                                      |
| Content-type | application/json <u>or</u> application/xml |

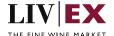

|                | Note: If no value is provided the default content type will be JSON                 |
|----------------|-------------------------------------------------------------------------------------|
| User-Agent     | Mozilla/5.0 (Macintosh; Intel Mac OS X x.y; rv:42.0)<br>Gecko/20100101 Firefox/42.0 |
| [Optional-Key] | [Optional-Value]                                                                    |

#### Important – Order suspend behaviour

PUSHs are invoked whenever an order belonging to the integrated user is added, amended, suspended or deleted. If Liv-ex cannot validate that the user's system is alive <u>ALL ORDERS</u> <u>WILL BE SWITCHED TO A SUSPENDED STATE</u>.

If the Merchant URL is inaccessible (no 200 OK is received for the HEAD), Liv-ex will retry up to 4 times per a retry schedule. If the retries fail, all live orders will be suspended.

To sync and reactivate, merchant systems must DELETE and ADD their respective positions.

#### 4.1.1 Confirm Trade

#### **Confirm Trade PUSH example**

```
<?xml version="1.0" encoding="UTF-8"?>
<PushResponse>
   <trade>
      <order_guid>670fa4ce-dc23-4315-a20d-8178c65e0392</order_guid>
      <merchant_ref xmlns:xsi="http://www.w3.org/2001/XMLSchema-instance"</pre>
xsi:nil="true"/>
      <trade_id>234846</trade_id>
      <qty>1</qty>
      <trade date>2020-02-24T14:26:47.660Z</trade date>
      <lwin>110203720111200750</lwin>
      <currency>EUR</currency>
      <unit_price>1542.0</unit_price>
      <trade_commission_value>35.99</trade_commission_value>
      <trade_settlement_value>10.0</trade_settlement_value>
   </trade>
</PushResponse>
JSON
   "trade" : {
      "order_guid" : "47b3551c-f161-4f5a-99f5-af3acf18b72a",
      "merchant_ref" : null,
      "trade_id" : "234846",
"qty" : "1",
      "trade date" : "2020-02-24T14:26:47.660Z",
      "lwin" : "110203720111200750",
      "currency" : "GBP",
      "unit_price" : 1542.0,
      "trade_commission_value" : 26.99,
      "trade_settlement_value" : 4.0
   }
```

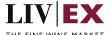

#### **Param**

| Name                   | Description                                                                                                    |
|------------------------|----------------------------------------------------------------------------------------------------|
| order_guid             | The GUID of trade event (note that this is different to the orderGUID of your bid/offer                                                        |
| merchant_ref           | The merchant reference for the order. This attribute will only be populated if there was a reference provided on the bid/offer that transacted |
| trade_id               | Liv-ex Trade ID                                                                                                    |
| qty                    | Quantity of units traded                                                                                                    |
| trade_date             | Date and time of trade (ISO 8601).                                                                                                    |
| lwin                   | LWIN18 code of the traded product                                                                                                    |
| currency               | The currency the transaction was executed in                                                                                                   |
| unit_price             | The per unit price of the product traded                                                                                                    |
| trade_commission_value | The total commission charge of the transaction                                                                                                 |
| trade_settlement_value | The total settlement charge of the transaction                                                                                                 |

## 4.1.2 Order Update

Order update messages are PUSHed for any of the following 10 reasons. Messages are sent one-by-one on a per order basis.

| #  | "push_type" value                                                 |
|----|-------------------------------------------------------------------|
| 1  | Order Created                                                     |
| 2  | Order Deleted                                                     |
| 3  | Order Edited                                                      |
| 4  | Order Suspended                                                   |
| 5  | Order Unsuspeneded                                                |
| 6  | Order Blocked                                                     |
| 7  | Order Unblocked                                                   |
| 8  | Order expired by scheduler                                        |
| 9  | Special order no longer available. Your position has been deleted |
| 10 | Order forex rate updated due to threshold hit                     |

### **Order Update PUSH example**

XML
<PushResponse>
<order>
<order\_guid>94B5CC70-BC3D-49C3-B636-C3C7552E543D</order\_guid>

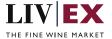

```
<merchant_ref>Abc</merchant_ref>
           <push_type>Order Suspended</push_type>
           <contract_type>SIB</contract_type>
           <order_type>Bid</order_type>
           <order_status>Suspended</order_status>
           <expiry_date>2015-06-12T17:00:00</expiry_date>
           <lwin>101430720081200750</lwin>
           <price>240</price>
           <qty>1</qty>
           <order_update_date>2015-06-04T07:22:25</order_update_date>
     </order>
</PushResponse>
JSON
{
     "order": {
           "order_guid": "94B5CC70-BC3D-49C3-B636-C3C7552E543D",
          "merchant_ref": "Abc",
"push_type": "Order Suspended",
          pusn_type: "urder Suspended",
"contract_type": "SIB",
"order_type": "Bid",
"order_status": "Suspended",
"expiry_date": "2015-06-12T17:00:00",
"lwin": "101430720081200750",
"price": "240",
"qty": "1",
"order_undate_date": "2015_06_04T07:00"
           "order_update_date": "2015-06-04T07:22:25"
     }
```

#### **Param**

| Name              | Description                                                                                                    |
|-------------------|----------------------------------------------------------------------------------------------------|
| order_guid        | Bid/offer order GUID that has been updated                                                                                |
| merchant_ref      | Merchant reference for the order if provided. This node will not be pushed if there is no reference provided by merchant. |
| push_type         | The exchange event type that triggered the PUSH message.                                                                  |
| contract_type     | The contract type of the order. The possible values will be SIB.                                                          |
| order_type        | The order type. The possible values will be Bid/Offer.                                                                    |
| order_status      | The current order status in the system. The possible values will be Live, Suspended, Deleted                              |
| expiry_date       | The expiry date (ISO 8601 format)                                                                                         |
| lwin              | LWIN18 code of the product                                                                                                |
| price             | The per unit price of the product specified on the order                                                                  |
| qty               | The quantity of units specified on the order                                                                              |
| order_update_date | The order update date timestamp (ISO 8601 format)                                                                         |

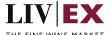

## 5. Response Codes

This section describes the response codes that will be returned by the Exchange

### 5.1 HTTP Status codes

HTTP defines a bunch of meaningful status codes that can be returned from our API. These can be leveraged to help our API Merchants/consumers route their responses accordingly:

| Code                       | Message                                                                                                    |
|----------------------------|----------------------------------------------------------------------------------------------------|
| 200 OK                     | Response to a successful GET, POST, PUT, DELETE. Can also be used for a POST that doesn't result in a creation.                            |
| 201 Created                | Response to a POST that results in a creation.                                                                                             |
| 202 Accepted               | The request has been accepted and will be processed later. It is a classic answer to asynchronous calls (for better UX or performances).   |
| 204 No Content             | Response to a successful request that won't be returning a body (like a DELETE request)                                                    |
| 400 Bad Request            | The request is malformed, such as if the body does not parse                                                                               |
| 401 Unauthorized           | When no and/or invalid authentication details are provided. Can also be used to trigger an auth popup if API is used from a browser        |
| 403 Forbidden              | When authentication succeeded but authenticated user doesn't have access to the resource                                                   |
| 404 Not Found              | When a non-existent resource is requested                                                                                                  |
| 405 Method Not Allowed     | When an HTTP method is being requested that isn't allowed for the authenticated user                                                       |
| 406 Not Acceptable         | Nothing matches the Accept-* Header of the request. As an example, you ask for an XML formatted resource but it is only available as JSON. |
| 409 Conflict               | Indicates one or more supplied parameters are triggering a validation error. A relevant TR code should be returned in the response.        |
| 410 Gone                   | Indicates that the resource at this end point is no longer available. Useful as a blanket response for old API versions                    |
| 415 Unsupported Media Type | If incorrect content type was provided as part of the request                                                                              |

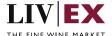

| 422 Unprocessable Entity  | Used for validation errors. Should be used if the server cannot process the entity, e.g. if an image cannot be formatted or mandatory fields are missing in the payload. |
|---------------------------|----------------------------------------------------------------------------------------------------|
| 429 Too Many Requests     | When a request is rejected due to rate limiting                                                                                                    |
| 500 Internal Server Error | The general catch-all error when the server-side throws an exception. The request may be correct, but an execution problem has been encountered at our end.              |

# 6. Service change log

The Orders PUSH service is not versioned, however functional changes and improvements are occasionally introduced. Note that a document revision may not correspond to a functional change in the service.

| Document revision | Functional change(s)                                                                                                    |
|-------------------|----------------------------------------------------------------------------------------------------|
| 1.1               | Corrections                                                                                                    |
| 1.2               | Clarified order suspension behaviour when endpoint cannot be reached                                                                                                    |
| 1.3               | Corrections                                                                                                    |
| 1.4               | Extension of Trade Confirmation payload. New attributes added:                                                                                                    |
| 1.5               | Simplification of push_type values in Order Update payload. Events are no longer divided in to "via LX3" and "via API" variants. All order events are now grouped under a single common term irrespective of Liv-ex service used.  All API-driven and human-driven events are now echoed in the |
|                   | Order PUSH service (some triggers were not generating messages in a consistent manner).                                                                                                    |